## To print this document, select the Print

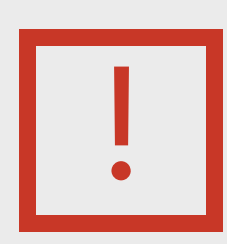

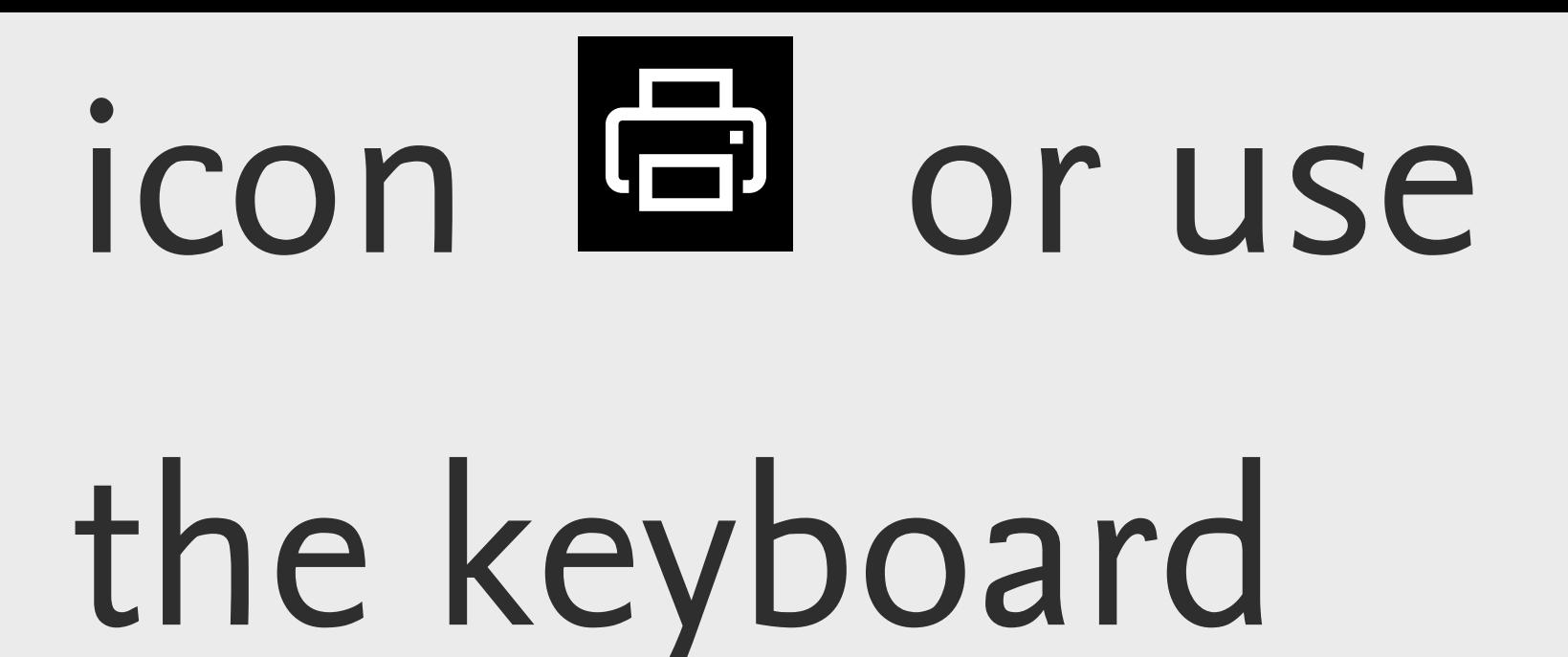

## shortcut, Ctrl +

P.